## **FUJIFILM**

# **DIGITAL CAMERA** X-Pro3

### **Nieuwe Functies**

Versie 1.20

Functies die zijn toegevoegd of gewijzigd als gevolg van firmware-updates kunnen mogelijk niet langer overeenkomen met de beschrijvingen in de documentatie die is meegeleverd met dit product. Bezoek onze website voor informatie over de beschikbare updates voor verschillende producten:

*https://fujifilm-x.com/support/download/firmware/*

### **Inhoud**

X-Pro3 firmwareversie 1.20 voegt de hieronder vermelde functies toe of werkt ze bij. Bezoek de volgende website voor informatie over eerdere versies.

 *http://fujifilm-dsc.com/en-int/manual/*

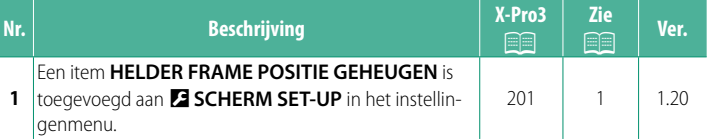

#### <span id="page-2-0"></span>**Wijzigingen en toevoegingen**

Wijzigingen en toevoegingen zijn als volgt.

#### **X-Pro3 Gebruiksaanwijzing:** P **201 Ver. 1.20 HELDER FRAME POSITIE GEHEUGEN**

Het heldere kader beweegt om de werkelijke uitsnede te tonen wanneer de ontspanknop half wordt ingedrukt. Kies of het heldere kader in de nieuwe positie blijft zodra de knop wordt losgelaten.

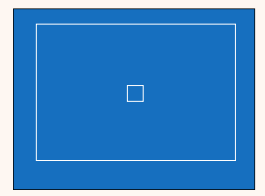

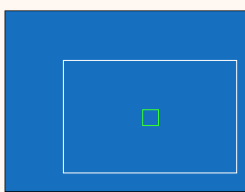

*Normale weergave Weergave wanneer de ontspanknop half wordt ingedrukt*

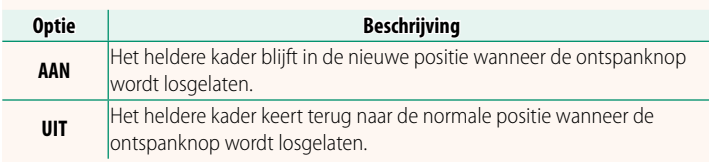

### **FUJIFILM**

#### **FUJIFILM Corporation**

7-3, AKASAKA 9-CHOME, MINATO-KU, TOKYO 107-0052, JAPAN

https://fujifilm-x.com

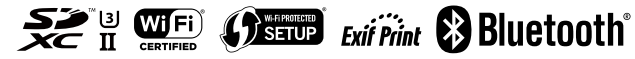